, tushu007.com

## <<Lotus Domino 6

 $<<$ Lotus Domino 6

- 13 ISBN 9787508417288
- 10 ISBN 7508417283

出版时间:2004-1-1

页数:475

字数:691000

extended by PDF and the PDF

http://www.tushu007.com

<<Lotus Domino 6

Lotus Domino 6

 $\sim$  Domino $\sim$ Lotus Notes/Domino 6

, tushu007.com

Lotus Domino 6

## $,$  tushu007.com

## <<Lotus Domino 6

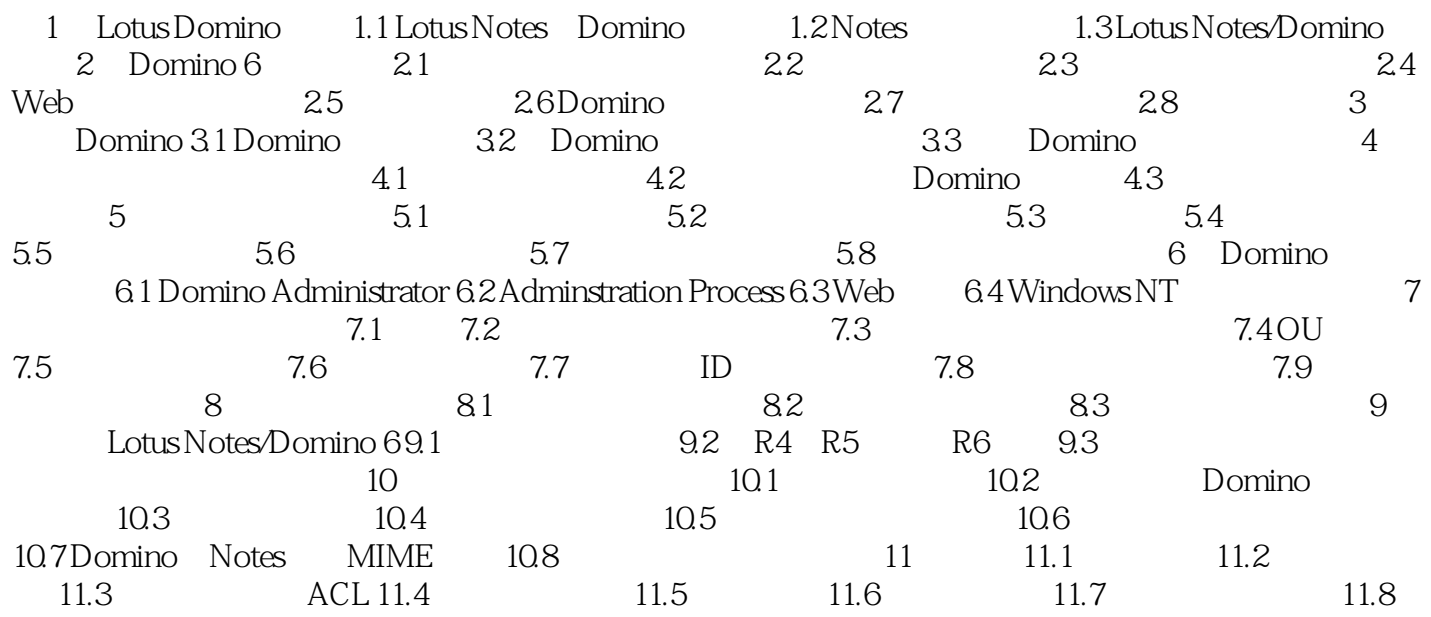

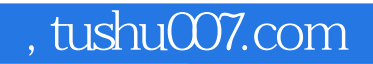

## <<Lotus Domino 6

本站所提供下载的PDF图书仅提供预览和简介,请支持正版图书。

更多资源请访问:http://www.tushu007.com